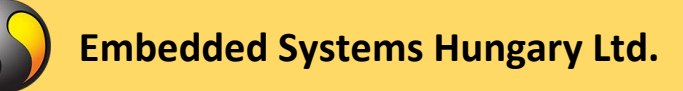

## **Cookie policy**

## **What Cookies are**

Cookies are files that could be created by websites you visit. They make your online experience easier by saving browsing information. With cookies, sites can keep you signed in, remember your site preferences, and give you locally relevant content.

There are two types of cookies:

First-party cookies are created by the site you visit. The site is shown in the address bar.

Third-party cookies are created by other sites. These sites own some of the content, like ads or images, that you see on the webpage you visit.

## **Cookies used on our website**

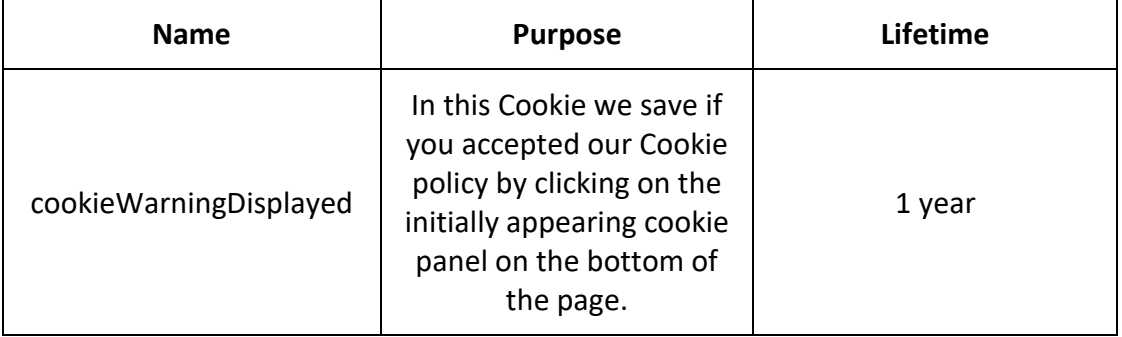

## **How can you check and disable cookies?**

All modern browsers allow the changing of the cookie settings. Most browsers automatically accept cookies by default, but this can usually be changed, to prevent automatic acceptance and offer the choice to allow cookies or not upon each visit.

Please note that since the purpose of cookies is to improve the usability of a website, prevention of their use or deleting them may cause the website to work differently than planned.

You can find information about the cookie settings of the most popular browsers at the links below

- Google Chrome: <https://support.google.com/chrome/answer/95647>
- Firefox: [https://support.mozilla.org/en-US/kb/cookies-information-websites](https://support.mozilla.org/en-US/kb/cookies-information-websites-store-on-your-computer)[store-on-your-computer](https://support.mozilla.org/en-US/kb/cookies-information-websites-store-on-your-computer)
- Microsoft Edge: [https://support.microsoft.com/en-us/microsoft-edge/view](https://support.microsoft.com/en-us/microsoft-edge/view-cookies-in-microsoft-edge-a7d95376-f2cd-8e4a-25dc-1de753474879)[cookies-in-microsoft-edge-a7d95376-f2cd-8e4a-25dc-1de753474879](https://support.microsoft.com/en-us/microsoft-edge/view-cookies-in-microsoft-edge-a7d95376-f2cd-8e4a-25dc-1de753474879)

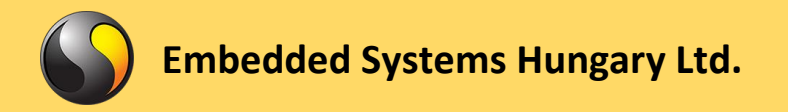

- Safari: <https://support.apple.com/guide/safari/enable-cookies-ibrw850f6c51/mac>
- Other: find the steps in the documentation of your browser.

Kaposvár, 2023-01-10.